Subject: How to combine two widget-class in the topwindow Posted by [forlano](https://www.ultimatepp.org/forums/index.php?t=usrinfo&id=112) on Thu, 30 Mar 2006 12:20:43 GMT [View Forum Message](https://www.ultimatepp.org/forums/index.php?t=rview&th=503&goto=2038#msg_2038) <> [Reply to Message](https://www.ultimatepp.org/forums/index.php?t=post&reply_to=2038)

Hello,

after your precious feedback I was able to build a marvellous menubar with many menu. It is very easy.

Now the problem (for me) is how to combine two o more classes. Let me refer to a concrete case. In the reference assembly we have the packages Menu and StatusBar. In the first one I found the class App for the menu, while in the second one I have the class App2 (actually named App too) for the status bar.

The silly question is: How to let appear in one top window the menu and the status bar?

I have put in one file both code and tried the stupid

```
GUI_APP_MAIN
{ 	
	App().Run();
	App2().Run();
}
```
that opened two separate top windows (two different applications). I was not luckier with Open() method.

Many thanks in advance, Luigi

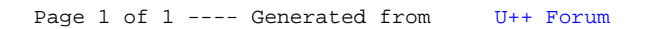